# **AutoCAD Crack With License Code Download Latest**

# [Download](http://evacdir.com/bicarbonate/ZG93bmxvYWR8MU9XTkhodWVYeDhNVFkxTkRVNU56VTBNWHg4TWpVM05IeDhLRTBwSUhKbFlXUXRZbXh2WnlCYlJtRnpkQ0JIUlU1ZA.brennan/progressive.venlafaxine/QXV0b0NBRAQXV)

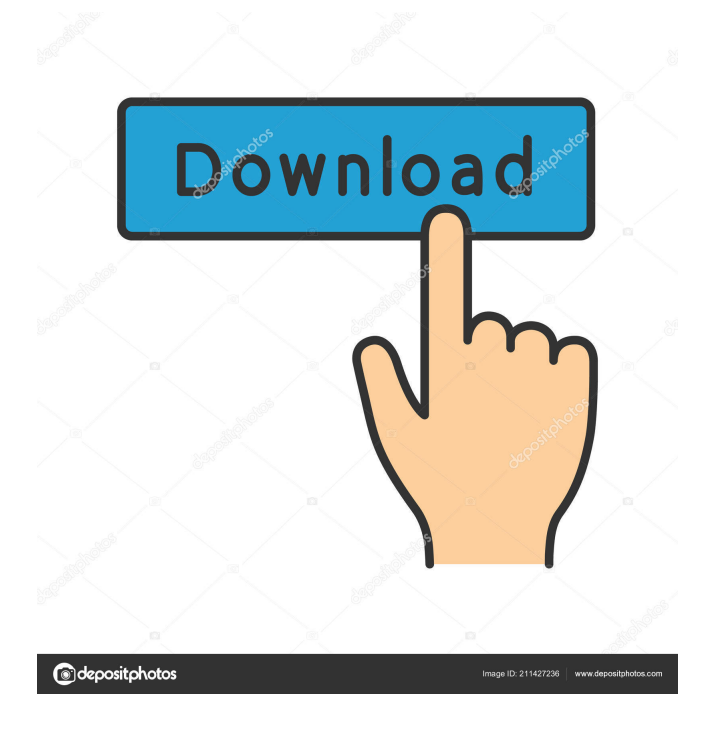

### **AutoCAD Keygen PC/Windows**

When a user first starts AutoCAD, they're shown the following welcome screen: Users are then shown a 3D view of a model. At this point

the user is ready to create a new drawing by drawing objects and editing existing ones: Creating a new drawing is a two step process. Step 1 is creating a view, and Step 2 is creating a drawing. Views are created when an icon on the workstation or the menu bar is clicked. To create a new view, click the New View button. The view is created as a 3D window that looks like a sheet of paper. To edit the view, double-click the view icon on the workstation or menu bar. To create a new drawing, a drawing is created from the view. To create a new drawing, select New Drawing in the View menu, and click the Create Drawing button. If the icon appears, you're good to go. Otherwise, you need to create a new view first. Drawings are created when an icon on the workstation or menu bar is clicked. To create a new drawing, click the New Drawing button. The drawing is created as a 2D window that looks like a table. To edit the drawing, double-click the drawing icon on the workstation or menu bar. To create a new drawing, select New Drawing in the Drawing menu, and click the Create Drawing button. If the icon appears, you're good to go. Otherwise, you need to create a new view first. To select an object in the drawing, drag it to the drawing canvas, or simply double-click it. Click the Send to Back button to move the object to the back. To select an object in the view, drag it to the view canvas. To select an object in the view, drag it to the view canvas. Drag the object from the view to the drawing. Double-click an object in the view. To select an object in the drawing, drag it to the drawing canvas. Drag the object from the view to the drawing. To select an object in the drawing, drag it to the drawing canvas. Double-click an object in the drawing. Creating a New Drawing Click the New Drawing button on the drawing toolbar to open the New Drawing dialog, which appears as follows:

#### **AutoCAD Crack + Free License Key 2022**

AutoCAD LT AutoCAD LT is a version of AutoCAD designed for the Windows platform. There are three basic types of product: Design LT, Draft LT, and Draft LT Express. Draft LT Express Design LT Design LT and Draft LT Express can be licensed for use on 2 computers and for one user per computer, on a single computer or on a server. Design LT and Draft LT Express can be downloaded for free from the web site, but may be subject to licenses or terms of use depending on the country or state in which you live. AutoCAD LT is also available on both Microsoft Windows and on the Apple Macintosh. Microsoft Windows Macintosh Draft LT Express can be downloaded for free from the web site, but may be subject to licenses or terms of use depending on the country or state in which you live. Draft LT Express can be downloaded for free from the web site, but may be subject to licenses or terms of use depending on the country or state in which you live. AutoCAD LT's DWG files can be converted to both PDF and PDF/X. With Design LT Express, it is possible to change the "redaction" property of a file and convert it to PDF format. AutoCAD LT can save and import CADDWG files for most of the most common CAD formats. Design LT, Draft LT, Draft LT Express, AutoCAD LT for Mac, Windows Computer interface and development AutoCAD is a graphical application. It is built on top of the Microsoft Windows graphical user interface (GUI) APIs, so it can be run on a variety of platforms, including Windows XP, Windows 7, Windows Server 2008, and Windows Server 2012. This makes it a platform-independent application, that is, it can run the same way in every platform without additional development. The Windows version of AutoCAD is licensed under the terms of the terms of the Autodesk Free and Trial Use License Agreement, which permits users to install and run AutoCAD on up to 5 computers at one time. AutoCAD LT is licensed under the terms of the Autodesk Academic Free License Agreement, which permits users to install and run AutoCAD LT on up to five computers at one time. AutoCAD LT offers the same basic features as AutoCAD: 2D drafting, 3D modeling, image-based drawing, technical/mechanical design, and many of 5b5f913d15

#### **AutoCAD Torrent (Activation Code) Download**

Q: Find out the day of the week and the hour of the day I am trying to find out the day of the week, and the hour of the day. For instance if it is Tuesday at 1:00 pm, then the day would be 3, the hour would be 1, and I would get 3 for the day of the week. I am using the following code. #include #include #include int main () { int day,hour; printf(" Enter the day, hour, year: "); scanf("%d %d %d", &day,&hour,&year); if(day == 3 && hour == 1 && year == 2011) printf("The day is 3 at 1:00 pm on the 1st of January, 2011"); else printf("The day is %d at %d:%d pm on the 1st of January, 2011",day,hour,year); return 0; } However this code doesn't work. I get some weird numbers. For instance if I enter 3:10 I get 0:0 for the day, and 0:0 for the hour. Any help would be appreciated. A: You need to check the return value of scanf to make sure that the three variables are successfully populated. A: Two problems, you are checking the wrong year and you should include math.h. It should be int main () { int day,hour; printf(" Enter the day, hour, year: "); if(!(scanf("%d %d %d", &day,&hour,&year))) { printf("bad input "); } Your if statement was wrong. You have day == 3 but what you really want to compare is day == 3 && hour == 1 && year == 2011. Q: How do I add a button to the toolbar in a storyboard? I have created a view controller with a toolbar. The toolbar is created in a storyboard. I want to add a button to the toolbar. This button has to do something with the view controller and it has to appear

#### **What's New in the?**

Keep your detailed design in one place and incorporate changes to your more detailed plans and dimensions. My drawings can be used for collaborative purposes with mobile app version now included. (video: 1:12 min.) Product Support AutoCAD provides expert support through multiple methods including the Get Started Help site and Autodesk Professional Services. Your next step is to register for AutoCAD 2023. Register for AutoCAD 2023 today! Learn more about how to use the new features of AutoCAD 2023. New Feature Highlights Changes to how you work with drawing files Changes to how you work with annotations Changes to how you add data to your drawings Changes to how you draw objects Changes to how you find what you're looking for Changes to what you can see in your drawings Changes to how you view drawings Changes to how you navigate Changes to how you edit Changes to how you export Changes to how you import Changes to how you work with drawings and annotative files Changes to how you view drawings Changes to the web browser Changes to Windows and mobile apps Changes to security New User Interface (UI) improvements Change the way you access text styles and sizes Change the way you work with exported drawings Change the way you draw paths Change the way you draw links Change the way you work with annotations Save, find, and share annotations Improvements to the Export to PDF command Improvements to the Export to WMF command Improvements to the Export to XPS command Improvements to the Print command Improvements to the Package command Improvements to the Print Preview command Improvements to the Select objects command Improvements to the Scale command Improvements to the Snap command Improvements to the Utility command Improvements to the Web App Improvements to the Windows App How do I access the new features? Explore what's new by downloading the latest AutoCAD 2019 release. How do I update my drawings to use the new features? Download the latest AutoCAD Release. Help, how do I update my drawings to use the new features? Download the latest AutoCAD Release. How do

## **System Requirements For AutoCAD:**

Windows XP, Vista, Windows 7, 8, or Windows 10 is recommended 4GB RAM 300Mhz Video Processor (Z-Class) 512Mb Hard Drive, not needed for 30 Second Dungeon 3Dfx Voodoo2 Series, or better (or higher) 128Mb Free Ram (For MIDI) For Doom 1: Demo of the Year and Doom2: Hell on Earth Soundtrack Sampler from title screen is required. See below for list of soundtracks

https://u-ssr.com/upload/files/2022/06/BMdjCLHLufgxpFgkBuOl\_07\_75280af2bda4480039478b4629f82ace\_file.pdf

[http://sharedsuccessglobal.com/marketplace/upload/files/2022/06/ZcOaAa6MuLALdug8Dcqa\\_07\\_75280af2bda4480039478b4629f82ace\\_f](http://sharedsuccessglobal.com/marketplace/upload/files/2022/06/ZcOaAa6MuLALdug8Dcqa_07_75280af2bda4480039478b4629f82ace_file.pdf) [ile.pdf](http://sharedsuccessglobal.com/marketplace/upload/files/2022/06/ZcOaAa6MuLALdug8Dcqa_07_75280af2bda4480039478b4629f82ace_file.pdf)

<https://moronencaja.com/wp-content/uploads/2022/06/AutoCAD-14.pdf>

[https://lll.dlxyjf.com/upload/files/2022/06/Rz4fyvv68MYIHAKGlSYw\\_07\\_75280af2bda4480039478b4629f82ace\\_file.pdf](https://lll.dlxyjf.com/upload/files/2022/06/Rz4fyvv68MYIHAKGlSYw_07_75280af2bda4480039478b4629f82ace_file.pdf)

<https://kramart.com/autocad-crack-lifetime-activation-code-download-3264bit-updated-2022/>

<https://www.rellennium.com/wp-content/uploads/2022/06/AutoCAD-2.pdf>

<http://fricknoldguys.com/autocad-21-0-keygen-for-windows/>

<https://www.digiclickz.com/wp-content/uploads/2022/06/laugil.pdf>

<https://www.mesologiehetgooi.nl/?p=7308>

<http://www.pickrecruit.com/autocad-21-0-crack-registration-code-free-download-x64/>

[https://vibescort.com/upload/files/2022/06/MzChoZ7AnfAy9kcsWGCo\\_07\\_75280af2bda4480039478b4629f82ace\\_file.pdf](https://vibescort.com/upload/files/2022/06/MzChoZ7AnfAy9kcsWGCo_07_75280af2bda4480039478b4629f82ace_file.pdf)

[https://1orijin.com/upload/files/2022/06/sq5EWNm111qMIA1o5Rxb\\_07\\_75280af2bda4480039478b4629f82ace\\_file.pdf](https://1orijin.com/upload/files/2022/06/sq5EWNm111qMIA1o5Rxb_07_75280af2bda4480039478b4629f82ace_file.pdf)

<https://www.habkorea.net/wp-content/uploads/2022/06/AutoCAD-8.pdf>

<https://bazarganiavesta.com/1401/03/17/autocad-keygen-for-lifetime-download-april-2022/>

<https://www.autourdechenonceaux.fr/wp-content/uploads/2022/06/AutoCAD-5.pdf>

<https://granadaproperti.com/wp-content/uploads/2022/06/tammarmi.pdf>

<https://www.casadanihotel.com/autocad-24-0/>

<http://koshmo.com/?p=32456>

<https://demoforextrading.com/autocad-23-1-crack-license-keygen-download-win-mac/>

[https://selam.et/upload/files/2022/06/PqX8GvJ77eeoYTvBtk4M\\_07\\_5699092e92e13b89de257b36b0ea9dde\\_file.pdf](https://selam.et/upload/files/2022/06/PqX8GvJ77eeoYTvBtk4M_07_5699092e92e13b89de257b36b0ea9dde_file.pdf)